#### CMSC423: Bioinformatic Algorithms, Databases and ToolsLecture 19

Gene findingMotif finding

## Viterbi algorithm

 • Given an HMM and an output string, compute the most likely path through the HMM that would result in the given string

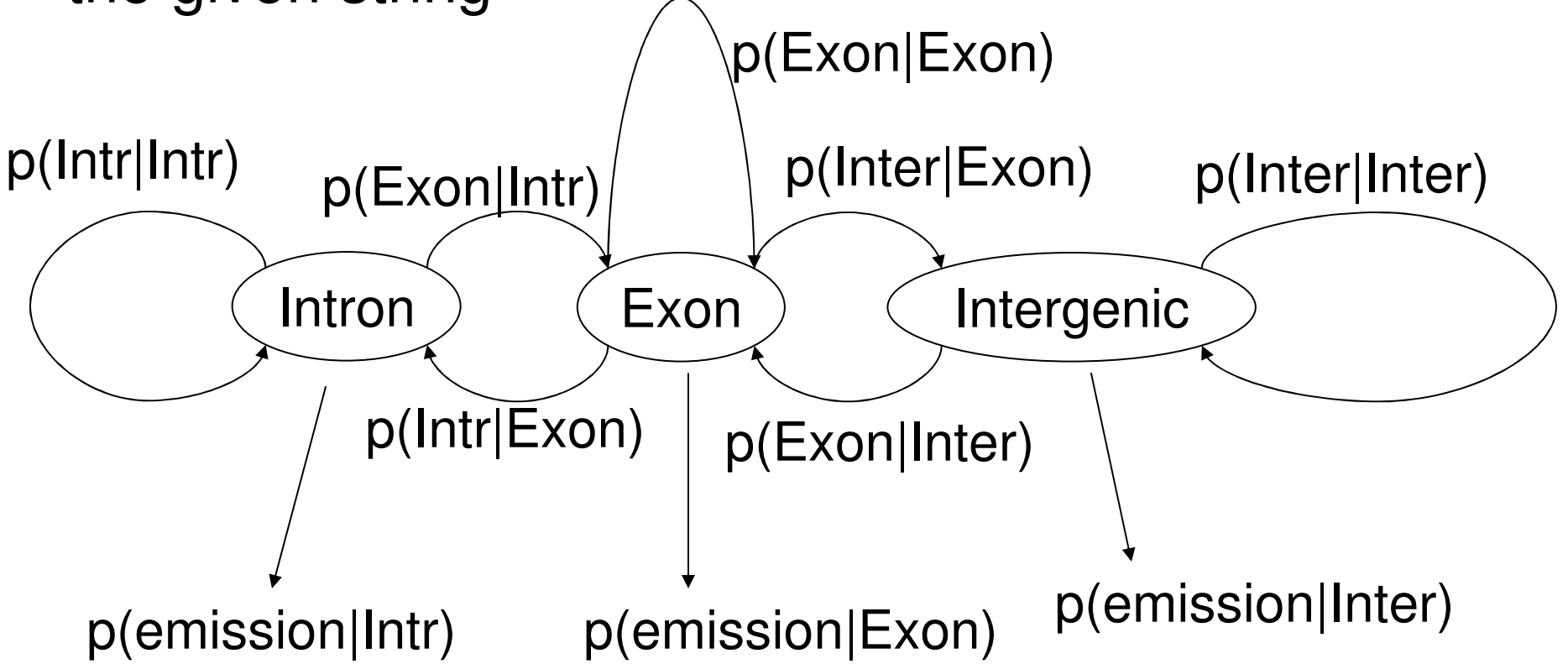

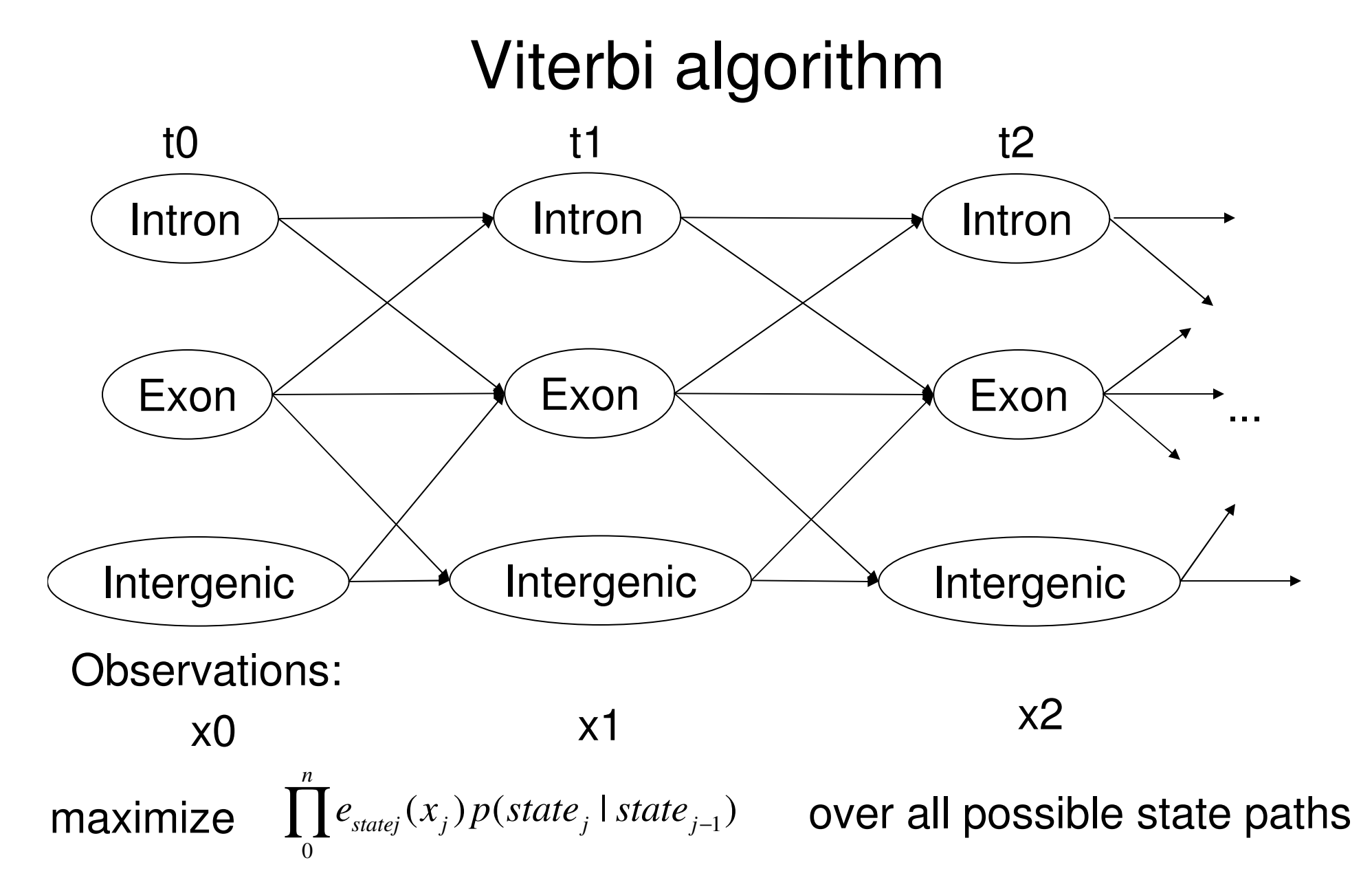

dynamic programming algorithm

## Viterbi algorithm

- S(k,i) most likely path for x0..xi ends in state k
- S(l, i + 1) = max<sub>k</sub> { S(k, i) \* p(l|k) \* p(emission of  $x_{i+1}$ |l)) = p(emission of  $x_{i+1}$ |l) \* ma $x_{k}$  {S(k,i) \* p(l|k)}
- The optimal path is found by back-tracking
- Note: Viterbi is equivalent to finding longest path in a graph
- Implementation problem: underflow many products of very small values
- Solution: work in log-space
	- –instead of probabilities use logarithm of probabilities
	- –instead of products use sums

## Forward-backward algorithm

- Given an HMM and an output string of length n, what is the probability that the HMM was in state k at time i  $\langle$  n?
- Similar dynamic programming as Viterbi however done twice:
	- –from t0 to ti (forwards)
	- –from tn to ti (backwards)
- In Viterbi recurrence replace max with  $\Sigma$ 
	- likalihood is a sum of probabilities all pos likelihood is a sum of probabilities - all possible paths that go through state k at time i

## Notes on training an HMM

- Gene finder output
	- and the state of the a set of predictions (exon, intron, intergenic, etc.)
	- and the state of the a probability (likelihood) for each prediction
- In addition to setting parameters for the model you also need to pick a threshold – how high should the probability be before you "believe" it.

# Picking the "right" threshold

- Cross-validation (hold-out cross validation)
	- and the state of the divide training set into Training and Hold sets
	- and the state of the train in "Training"
	- and the state of the test result on "Hold" – adjust threshold until results look best
- k-fold cross-validation
	- **Links of the Common** divide training set into K sub-sets
	- train on K-1 sets and test on one of them
	- ranast tor dittarant choicas ot "tast" sat repeat for different choices of "test" set

#### Assessing accuracy

• Confusion matrix: compare predictions to truth

truth

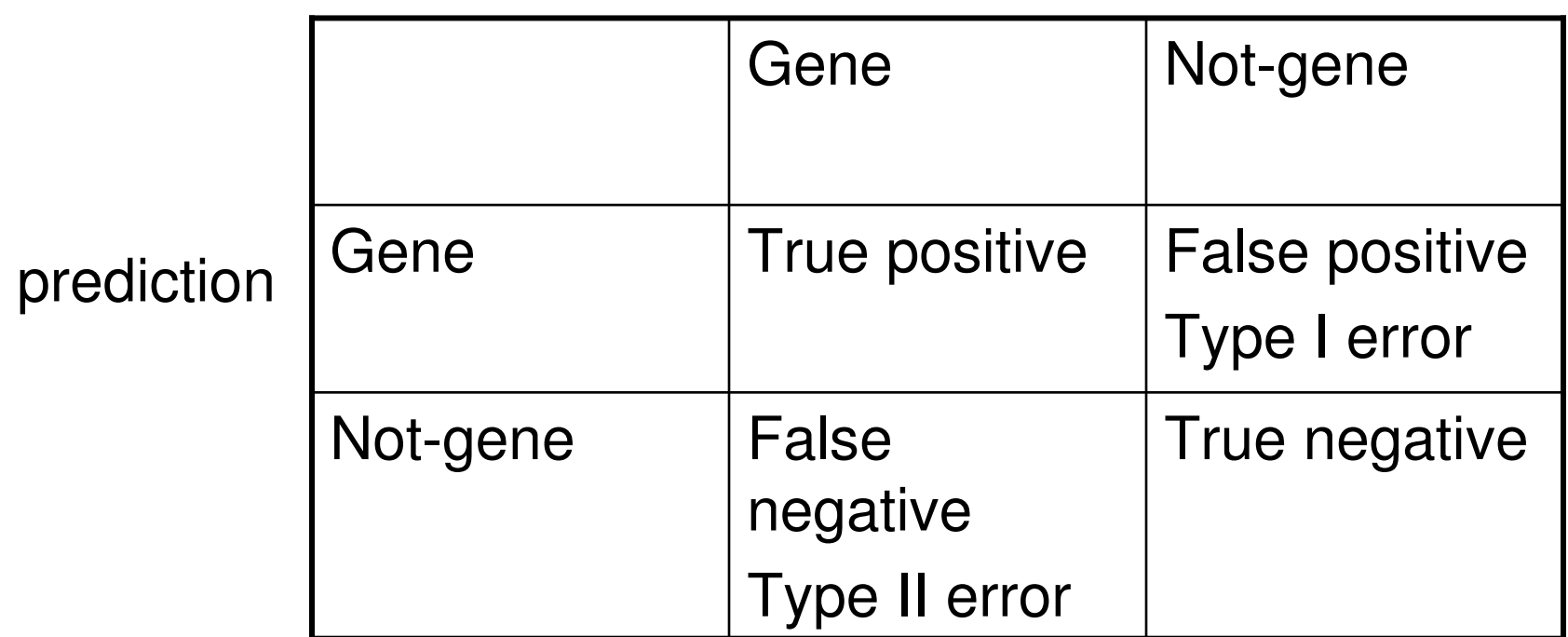

#### Measures of accuracy

- Sensitivity (Sn, recall) TP/TP+FN
- Specificity (Sp) TN/TN+FP
- Precision TP/TP+FP
- Usually reported as (Sp, Sn), or (precision, recall).
- Also:F-score = 2\*Precision\*Recall/(Precision + Recall)

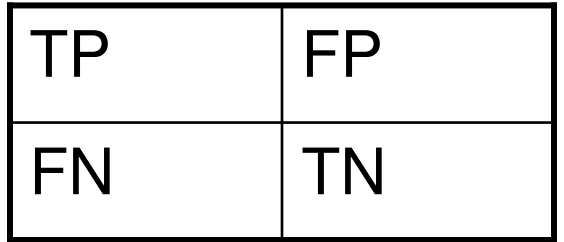

#### Receiver operating characteristic

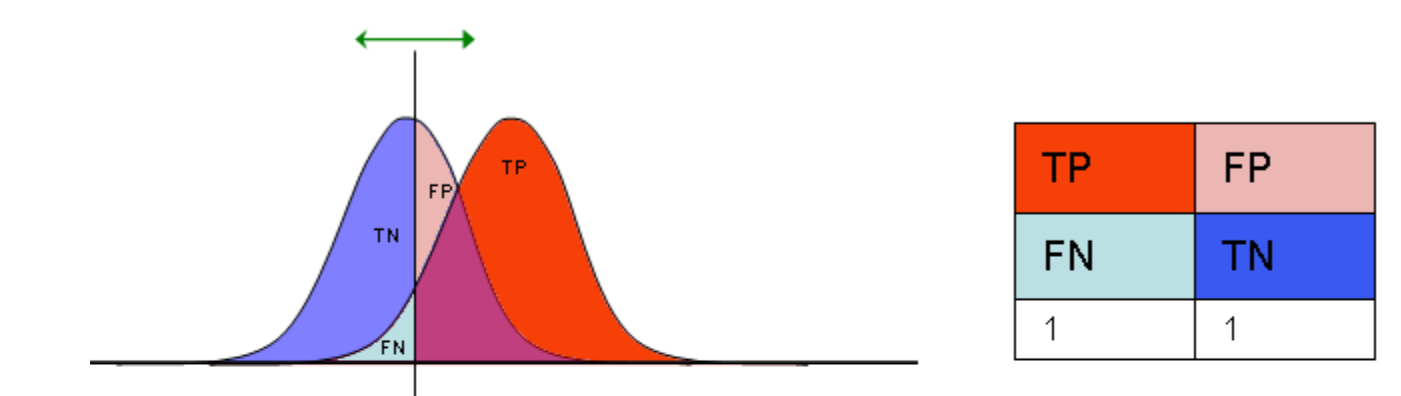

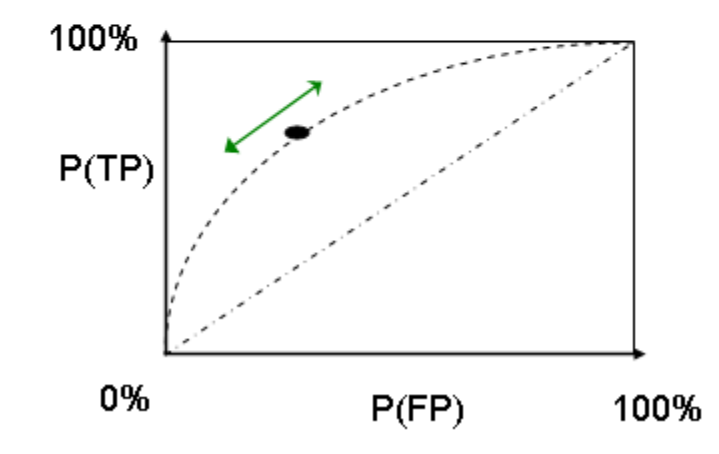